# **AutoCAD Crack Free Download (Final 2022)**

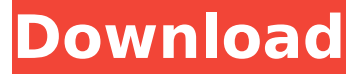

## **AutoCAD Crack (2022)**

CAD as a Design Application With AutoCAD Torrent Download you can perform common design functions, or create specialized graphics designs. CAD applications are designed to assist in the preparation of drawings and technical drawings, as well as the creation of 3D models. The drawings can be exported for publication and submission to construction and manufacturing companies. CAD Drawing Features AutoCAD is designed to be easy to use, with a user-friendly interface and a great selection of tools that can be combined and linked in a variety of ways to achieve numerous results. CAD drawing tools can be combined to produce single- and multiplepage drawings, assembly drawings, models, technical drawings, plans and maps. When combined, the tools that AutoCAD provides cover a broad range of use. Top Draw tool Top Draw is the fastest way to create lines and polylines. With Top Draw, you can quickly draw the line or polyline, or you can simply snap to an existing line or polyline. AutoCAD has a great selection of Top Draw tools that can be used in conjunction with custom lines, which are a specific type of curved line. Top Draw tools Dot Height: The Dot Height tool creates a point at which you can draw perpendicular lines and columns. With the Dot Height tool, you can easily create lines and columns that are perpendicular to the edges of your drawing. Dot Height tool Line: A Line tool creates a smooth, controlled line, with or without endpoints. A Line tool is useful for drawing grid lines, splines, and other line types. Line tools can be used with or without a Snap to Line tool. Line tool Dot: A Dot tool creates a point at which you can draw perpendicular lines and columns. With the Dot tool, you can easily create lines and columns that are perpendicular to the edges of your drawing. Dot tool Circle: A Circle tool creates a circle or ellipse that you can adjust. The size, thickness, and location of a Circle or ellipse can be adjusted. Circle tool Circle With Center: The Circle With Center tool creates a circle or ellipse that has a center point. The center point can be located anywhere within the circle or ellipse, as well as any distance from the edge. Circle With

#### **AutoCAD Crack+ [32|64bit] [Latest-2022]**

BeEF (Batch Electronic Format) files, a file format for B-tree structures that is well suited to the requirements of CAD and GIS operations. It is very similar to the database file format SQLite. A large number of applications are available for the Windows platform such as Symbol, 3D Studio Max, Inventor, Maya, NX, Avid Media Composer, Nuke, Voluon, BlackMagic Design Fusion, DaVinci Resolve, Adobe Premiere Pro, Adobe Photoshop, Adobe After Effects, Autodesk 3ds Max, Autodesk Motion Builder, Autodesk 3ds Max 2012,

Autodesk 3ds Max 2013, Autodesk 3ds Max 2014, Autodesk 3ds Max 2015, Autodesk Revit, Autodesk AutoCAD Serial Key, Autodesk Inventor, Autodesk Maya, Autodesk Alias, Autodesk 3ds Max, Autodesk Fusion 360, Autodesk Motion Builder, Autodesk Navisworks, Autodesk Navisworks Simulink, Autodesk Plan, Autodesk Plant 3D, Autodesk Vault, Autodesk Navisworks PTC, Autodesk Navisworks Fusion 360, Autodesk Forge, Autodesk Alias, Autodesk Reality Developer, Autodesk ArchiCAD, Autodesk Revit, Autodesk Vault, Autodesk RanD, Autodesk Revit, Autodesk Link, Autodesk Vault, Autodesk Navisworks, Autodesk Database, Autodesk Navisworks, Autodesk Fusion 360, Autodesk Vault, Autodesk Navisworks PTC, Autodesk Plant 3D, Autodesk Plant 3D, Autodesk Plant ca3bfb1094

## **AutoCAD Crack +**

Open the program and create a new project. In the ribbon on the left panel, enter 3D Modeling. On the left menu panel, select File > Create. A new model will be created and on the right panel, under the list "New File" under File Types: Open, select AutoCAD DWG. Q: Help with Regular Expressions in Python I'm reading a file that looks something like this: Name: UserName Last Name: LastName Address: Address1, Address2 City: CityName State: StateName Zip: ZipCode Phone: PhoneNumber Home Phone: HomePhoneNumber Email: EmailAddress Phone Extensions: ext1, ext2, ext3 ...and I'd like to parse this into a dictionary. I figured I could use Regexp to do the parsing, but I have a very limited knowledge of Regular Expressions and would appreciate some assistance. Basically, I just want to pull out each of the fields (name, address, etc.) into separate keys of the dictionary. I am thinking something like this: result =  $\{\}$  with open('myfile.txt') as infile: for line in infile: line = line.strip() if (line.find('Name: ')!= -1): result['name'] = line.split(':')[1] continue # Do something similar for the other lines of the text file # If they didn't find a Name: they exit out of the loop Is this kind of stuff actually possible in Python, or is there a better way to approach this? A: if you have a pattern like Name: UserName, then you can do this: import re data = """Name: UserName Last Name: LastName Address: Address1, Address2 City: CityName State: StateName Zip: ZipCode Phone: PhoneNumber Home Phone: HomePhoneNumber Email: EmailAddress Phone Extensions: ext1, ext2, ext3

## **What's New In AutoCAD?**

These new features, along with several improvements, are now available for a limited time. What's new in AutoCAD 2023 Overview Overview Markup Import and Markup Assist Rapidly send and incorporate feedback into your designs. Import feedback from printed paper or PDFs and add changes to your drawings automatically, without additional drawing steps. These new features, along with several improvements, are now available for a limited time. Overview AutoCAD has improved its inline editing features for both 2D and 3D drawings, including the ability to insert dimension lines, join lines, move objects, switch layers, and more. It also includes improved tools for drawing on surfaces, and new tools for editing and annotating 2D and 3D surfaces. These improvements to Autodesk Inventor CAD make it a complete, modern replacement for AutoCAD. 2D Inline Editing Add dimension lines In 2019, we introduced a way to add dimension lines using a keyboard shortcut, and we used that capability to add dimension lines to your drawings automatically. Now, you can also add dimension lines directly in a 2D or 3D window by pressing ctrl+i on the keyboard, in 2D drawing views, or by using the Dimension Line (DIML) command. As with drawing lines, dimensions have their own editing features. You can add a positive or negative dimension line and position it at any point in a 2D drawing. You can also set the length and style of the line. Follow the steps below to add a line to a 2D drawing: To add dimension lines in 2D drawings, press ctrl+i on your keyboard. (AutoCAD works best when it's configured to use your default keyboard.) Lines appear along the current tool's axis, and move away from the current tool's origin as you drag. Adding dimension lines to a 3D drawing in 3D space You can add dimension lines to a 3D drawing as if they were added in 2D space, but the resulting lines appear in 3D space. (A line displayed in 3D space appears as a line that extends away from the view.) You can add dimension lines to any surface of a 3D drawing, including in

viewports, windows, cross sections, and surfaces. You can

## **System Requirements:**

• Windows® 7 (64-bit edition), Windows® 8 (64-bit edition), or Windows® 10 (64-bit edition) • 1 GB RAM • 2 GB hard drive • 1280 x 1024 display resolution (with recommended DirectX® version 11) • Minimum of 2.0 GHz processor speed (multi-core and/or virtual processors) • DVD drive or USB port • The "Security and Maintenance" option must be checked in the control panel • The program must be

<http://yogaapaia.it/archives/64347>

<http://nii-migs.ru/?p=10730>

<http://connect.tg/wp-content/uploads/2022/07/hamwil.pdf>

<https://kcmuslims.com/advert/autocad-23-1-free/>

<http://adomemorial.com/wp-content/uploads/AutoCAD-100.pdf>

<https://society92101.com/wp-content/uploads/2022/07/leofelod-2.pdf>

[https://www.hhlacademy.com/advert/autocad-24-2-crack-torrent-free-pc](https://www.hhlacademy.com/advert/autocad-24-2-crack-torrent-free-pc-windows-2022/)[windows-2022/](https://www.hhlacademy.com/advert/autocad-24-2-crack-torrent-free-pc-windows-2022/)

[https://bbv-web1.de/wirfuerboh\\_brett/advert/autocad-lifetime-activation](https://bbv-web1.de/wirfuerboh_brett/advert/autocad-lifetime-activation-code-win-mac/)[code-win-mac/](https://bbv-web1.de/wirfuerboh_brett/advert/autocad-lifetime-activation-code-win-mac/)

[https://mydreamfinances.com/index.php/2022/07/23/autocad-23-0-crack](https://mydreamfinances.com/index.php/2022/07/23/autocad-23-0-crack-product-key/)[product-key/](https://mydreamfinances.com/index.php/2022/07/23/autocad-23-0-crack-product-key/)

<https://rexclick.com/wp-content/uploads/2022/07/sargzabd.pdf> <http://bellarefood.com/wp-content/uploads/2022/07/javuzzi.pdf>

<https://mashxingon.com/wp-content/uploads/2022/07/quynell-1.pdf> [https://imotisofiaoblast.com/wp-](https://imotisofiaoblast.com/wp-content/uploads/2022/07/AutoCAD__Crack__Free_Download_2022_New.pdf)

[content/uploads/2022/07/AutoCAD\\_\\_Crack\\_\\_Free\\_Download\\_2022\\_New.pdf](https://imotisofiaoblast.com/wp-content/uploads/2022/07/AutoCAD__Crack__Free_Download_2022_New.pdf) <http://fixforpc.ru/autocad-2019-23-0-crack-128680-2/>

<https://check-list-demenagement.fr/wp-content/uploads/2022/07/walbla.pdf> <https://otelgazetesi.com/advert/autocad-22-0-crack-win-mac-latest/>

<https://www.loolooherbal.in/wp-content/uploads/2022/07/AutoCAD-44.pdf> [http://ampwebsitedesigner.com/wp-](http://ampwebsitedesigner.com/wp-content/uploads/2022/07/AutoCAD__Crack_Download_MacWin.pdf)

[content/uploads/2022/07/AutoCAD\\_\\_Crack\\_Download\\_MacWin.pdf](http://ampwebsitedesigner.com/wp-content/uploads/2022/07/AutoCAD__Crack_Download_MacWin.pdf) <https://giovanimaestri.com/wp-content/uploads/2022/07/AutoCAD-28.pdf> <https://www.flyerbee.com/autocad-2023-24-2-product-key-full-download/>